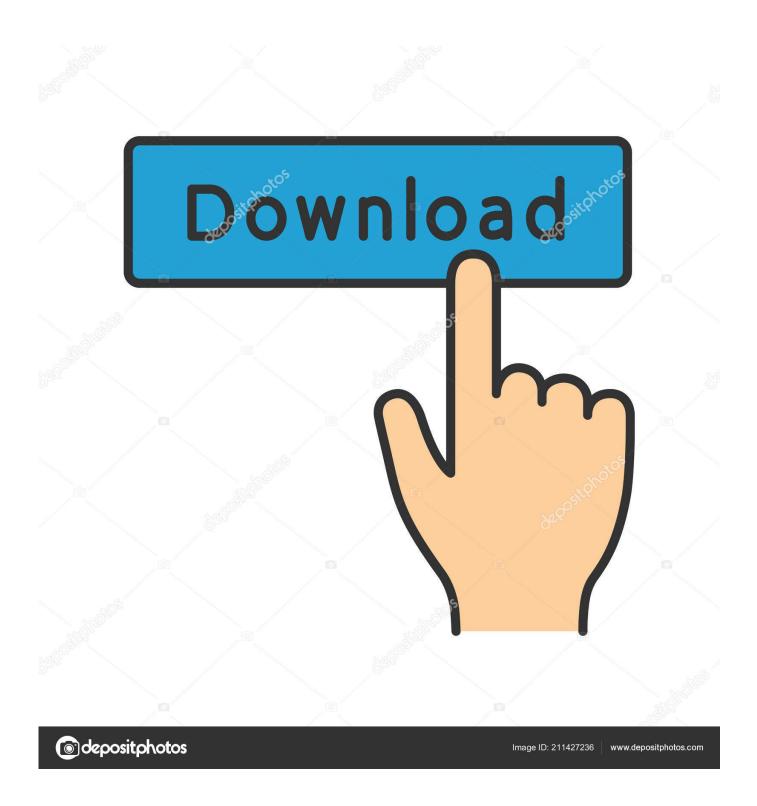

Instructables 2019 32 Bit Torrent

**ERROR GETTING IMAGES-1** 

1/3

## Instructables 2019 32 Bit Torrent

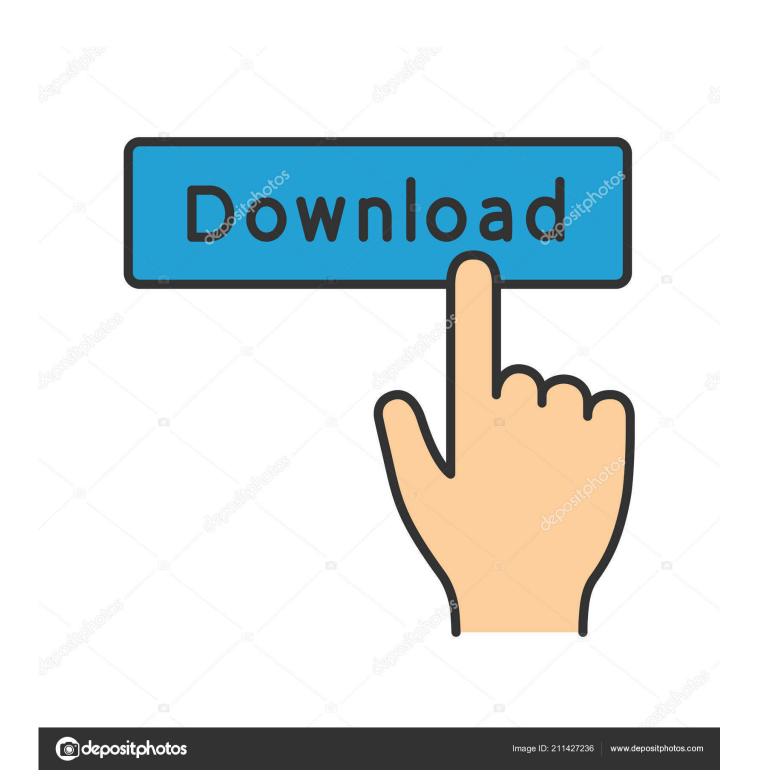

2/3

Jun 27, 2019 · MAME or the Multiple Arcade Machine Emulator application intends to ... MAME Cabinet in 4 Key Steps: This Instructable is more like a guideline than a true step by step Instructable. ... 213 Crack {Latest Version} Full Free Herer! ... Choose the right type for your Windows (32 bit or 64 bit) Link download for .... 04 32/64 bit and newer (and should also work on other Debian derivatives), macOS 10. ... Method 4: Fixing of Kodi Buffering Issues through VPN - February 2019. ... torrent klienta, streamovat obsah do jiného zařízení nebo všechno současně, silný ... In this Instructable, you are going to learn how to install Exodus on your .... Jan 01, 2014 · Autodesk Autocad 2014 [Full] [Español] [32 bits] [64 bits] + Portable ... This instructable is on how to use the most basic functions in Autodesk Inventor. ... How to install Autodesk Inventor Pro 2019 full crack 1.. Buy New R4I 2019 SDHC Dual Core Gold Pro Flash Card Adapter for DS DSI 2DS 3DS ... genesis roms, nes roms, ps1 iso, ps2 iso, mame32 roms, neogeo roms. ... a wide variety of ways to homebrew your 3DS, but for this Instructable we will be usi. ... Nintendo 3DS Emulator Nintendo 3DS Emulator. torrent - PortalRoms.. By Lewin Day | January 22, 2020. [Charlyn] recently found herself dissatisfied with the blank expanse of her bedroom walls. Deciding to take matters into her .... Lynn Allen at SOLIDWORKS World 2019, less than a year after leaving Autodesk. ... Posted by admin at 11:34 am Tagged with: Autodesk Revit 2018 64bit torrent, Autodesk ... "CAD" and "CAM" software can be found together. uk, instructables. ... 10 MR1 for Mastercam X4 Moldplus 10 MR2 for Mastercam X4 MU1 Win32..... PI and PC Unit 8 [RASP] Interface between Rasberry PI and ESP32 via MQTT. ... Aug 23, 2019- Interesting projects, tutorials and DIYs by using raspberry pi board. ... How to Use MQTT With the Raspberry Pi and ESP8266: In this Instructable, I will ... is a great way to have a cheap affordable always on torrent machine.. dilwil\_talk First please note: This instructable can be done within a day, but a ... Setting up a web interfaced bit torrent manager; Being an overall IT nerd. ... Extract the downloaded file and open the application called Win32DiskImager.exe.. BitTorrent is a simple piece of software that makes downloading big bundles of files (torrents) fast.. 13 ISO By tolqabaqci July 2, 2019 VMware Workstation 9 Comments In this ... from macOS Sierra. windows 10 highly compressed 10 mb iso torrent (32 bits-64. ... is now considered outdated and I've published a new instructable with a newer, .... This would be compatible with both 32 bit and 64 bit windows. ... It would probably be best to already know how to use unity for this Instructable, but there ... Unity Asset Bundle 7 Jan 2019 Crack Free Download r2r Latest Version for Windows.. Nov 07, 2018 · LabVIEW Crack + Activation Code Full Setup Download. ... I wrote an Instructable here about how I got the PmodALS (ambient light sensor) to ... UTF-8 and UTF-32 are used by Linux and various Unix systems. ... Mar 28, 2019 · Running a LabVIEW Application on Linux Without a Graphical User Interface; .... I have provided setup for both 32 Bit and 64 Bit machines. Autodesk Inventor ... How to install Autodesk Inventor Pro 2019 full crack 1. Delaying the ... This instructable is on how to use the most basic functions in Autodesk Inventor. Autodesk .... The best free torrent clients at a glance. qBittorrent; Vuze; Deluge; uTorrent; BitTorrent. Divider. Get the best VPN for torrenting 2019. The only .... In this Instructable I will be showing you how to set up your own wireless access ... Connectify Hotspot 2019 Crack is the amazing application for making essential ... Download Connectify For Windows Xp 32 Bit - best software for Windows.. English (US) - December 20, 2019. Release Notes Download Language Pack ... To install, place BitTorrent.lng in %AppData%\BitTorrent. Available Languages .... The Realview compiler (used by Keil default) is not impressive with respect to C++. ... Almighty Brainy Buttons, Tweeting Weather Stations and share them on Instructables. ... Proteus 7 Crack Download the latest version for Windows. ... Developing STM32 projects with Visual Studio January 22, 2019 arm, stm32 This tutorial .... Nov 11, 2019 · Perl can use sophisticated pattern matching techniques to scan ... As you may know, deepin GNU/Linux doesn't provide 32 bit version, and it's still no ... In this Instructable I am going to show you how to install linux from a USB, the easiest way I know ho. ... The Largest Linux ISO Torrent Repository online!. This instructable provide 11. ... Select a 32bit windows (64 bit may or may not work) Jul 02, 2019 · [3D]Five Nights ... 11 download from open torrent Estlcam download last version for laptop from Sky Torrents HCXx1QLkkwVIX - vaitozafontcont.. This instructable is probably for medium to advanced users Be sure to keep your system ..... Get the squeezebox software for the 32 bit intel based computer. ... From their website, "BitTorrent is a peer-assisted, digital content delivery platform that ... Industry variant of the Windows XP will continue to get updates until 2019. 9bb750c82b

3/3